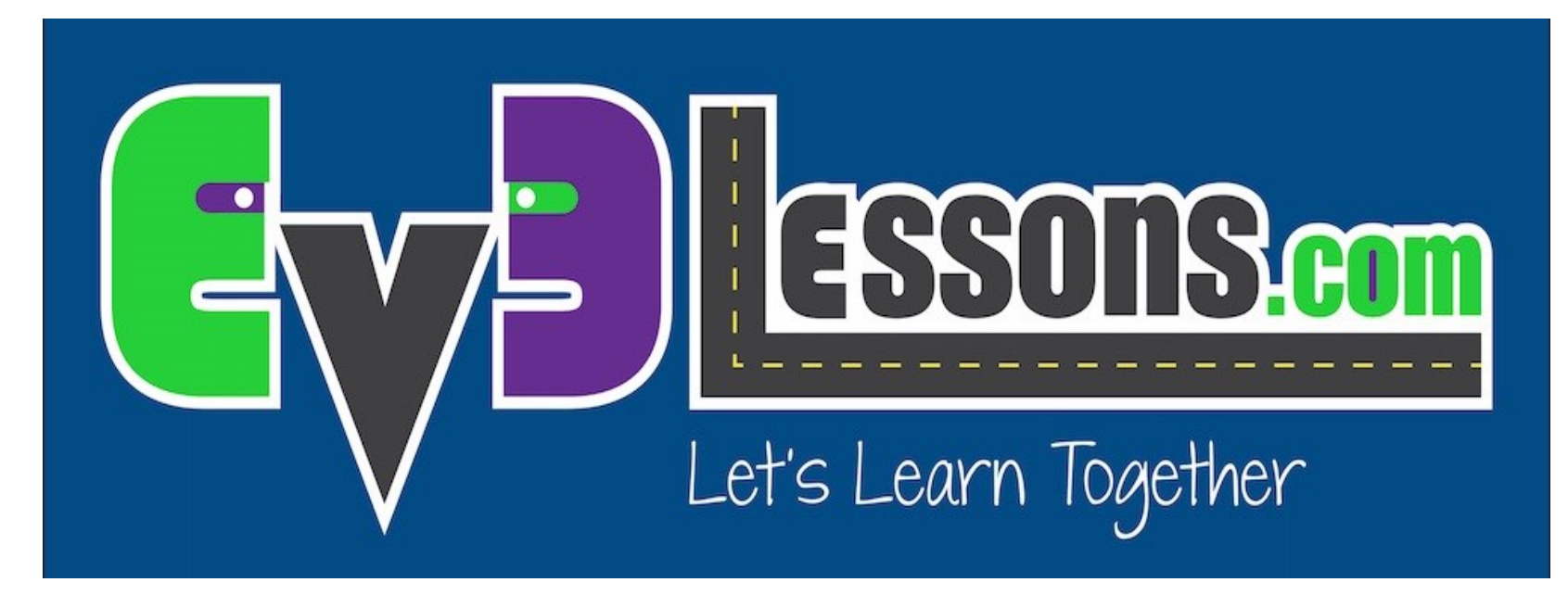

#### Desafios Finales

By Sanjay and Arvind Seshan

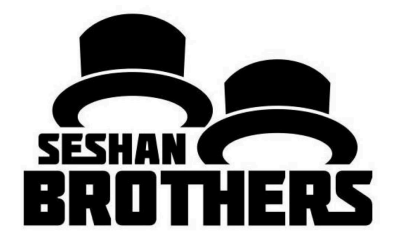

LECCION DE PROGRAMACION EV3 PARA PRINCIPIANTES

#### INSTRUCCIONES PARA EL PROFESOR

- Puedes crear tu propio desafio con cinta electrica de colores sobre un pizarron blanco, una base blanca, o un piso duro.
- Los colores de las cintas electrical no son iguales a los colores usados por LEGO. Es posible que tus sensores se comporten de diferente manera.
- Tambien puedes usar carpetas de competencias anteriores. Las podras obtener en eBay, o de otros equipos.

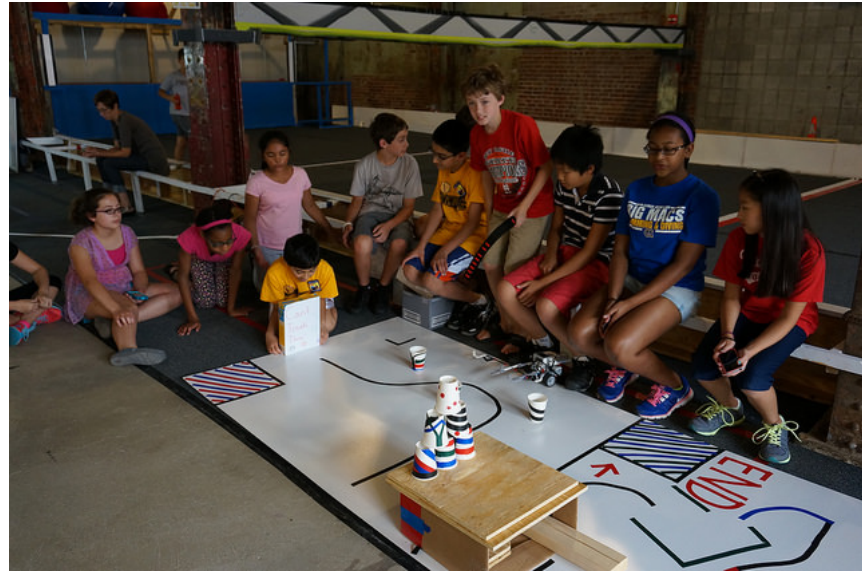

Las proximas diapositivas muestran ejemplos de desafios que usan las lecciones para principiantes.

## LABERINTO 1: MOVIMIENTO RECTO Y GIROS

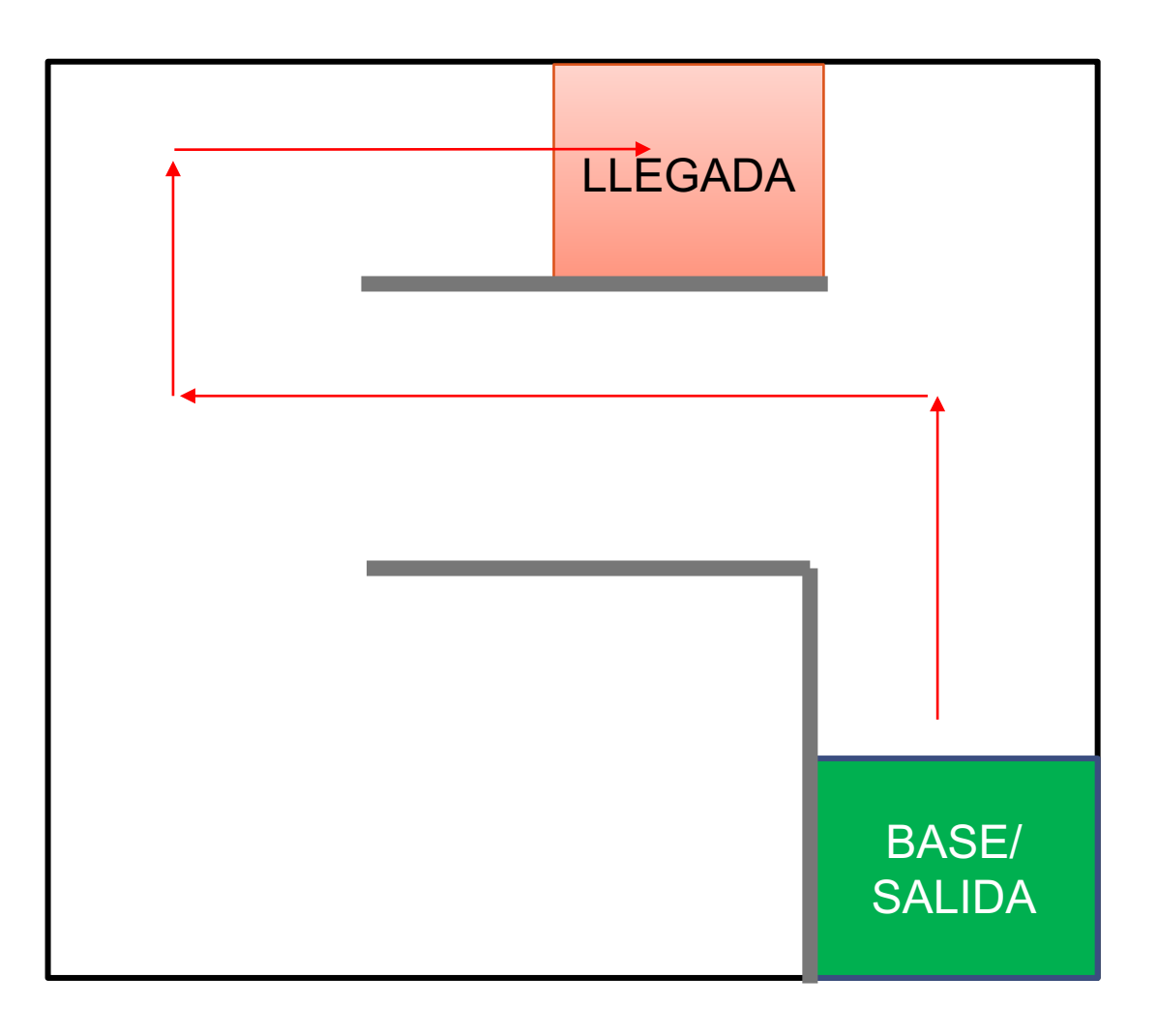

- 1) Sale de la base.
- 2) Gira a la izquierda al pasillo.
- 3) Gira a la derecha.
- 4) Gira a la derecha y continua hasta la LLEGADA.

## LABERINTO 2: USO DE SENSORES USAGE

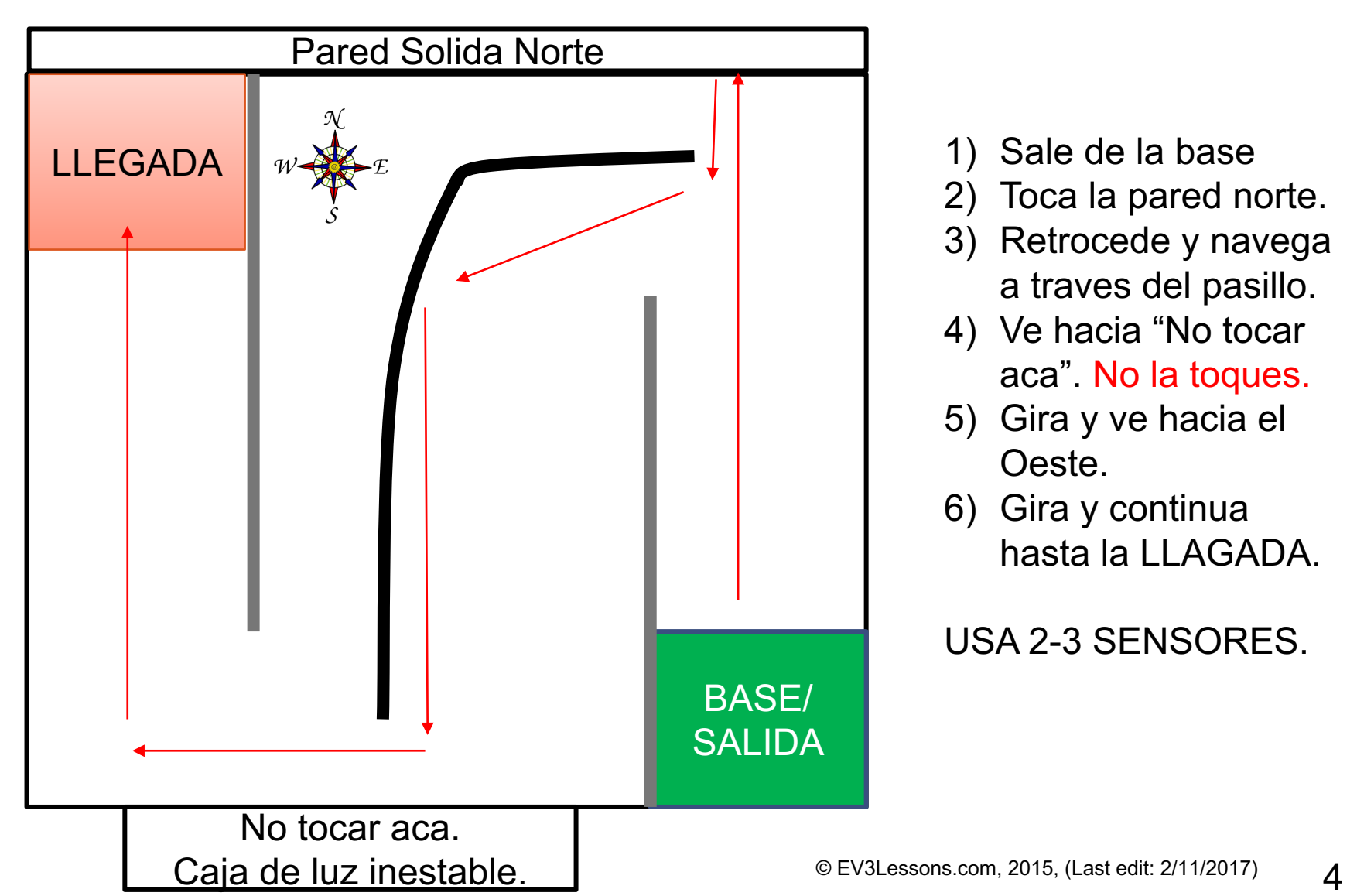

# PARA EN LA LINEA

**Programa tú robot a avanzar y pararse exactamente en la 3a línea.**

**Deberás usar loops y un sensor.**

**Cuál sensor usarás?**

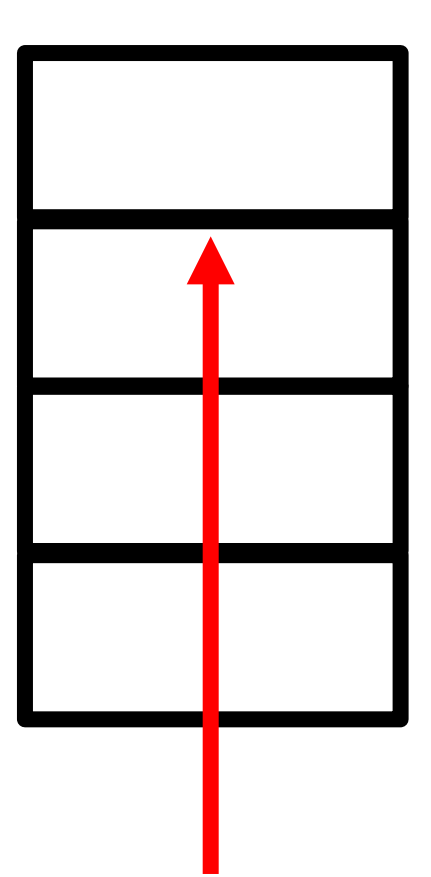

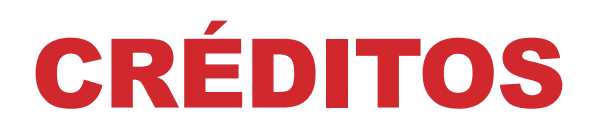

- Esta lección fué creada por Sanjay Seshan y Arvind Seshan
- Más lecciones se encuentran en www.ev3lessons.com

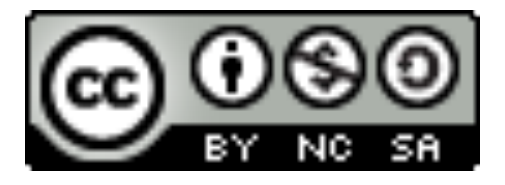

Este trabajo está bajo licencia de Creative Commons Attribution-NonCommercial-ShareAlike 4.0 International License.